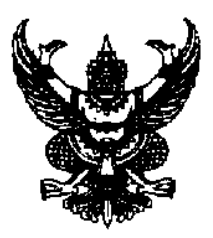

## ประกาศเทศบาลตำบลพันเสา

เรื่อง ประมูลงานจ้างด้วยระบบอิเล็กทรอนิกส์ E ๑/๒๕๕๗ จำนวน ๑๐ โครงการ

้ด้วยเทศบาลตำบลพันเสา อำเภอบางระกำ จังหวัดพิษณฺโลก มีความประสงค์จะประมลด้วย ระบบอิเล็กทรอนิกส์ จำนวน ๑๐ โครงการ รวมเป็นงบประมาณ ๗.๑๑๐.๐๐๐.- บาท (เจ็ดล้านสามแสนสาม หมื่นบาทถ้วน ) รายละเอียดดังนี้

# โครงการที่ ๑.โครงการก่อสร้างถนน คสล. สายบ้านนายบุญเลิศ คุ้มภัยถึงบ้านทุ่งชา หมู่ที่ ๑๐

ิสภาพเดิมเป็นถนนลกรัง กว้างเฉลี่ย ๑ เมตร ยาว ๑.๐๑๕ เมตร เป็นหลมบ่อ คำเนินการ โดยก่อสร้าง ิถนน คสล. ผิวจราจรกว้าง ๔ เมตร หนา ๐.๑๕ เมตร ความยาว ๑,๐๓๕ เมตร มีพื้นที่ผิวจราจร คสล. ไม่น้อยกว่า ๔,๑๔๐ ตร.ม. ลงลูกรังไหล่ทางกว้างเฉลี่ยข้างละ ๑.๐๐ เมตร พร้อมติดตั้งป้ายประชาสัมพันธ์โครงการจำนวน ๑ ชุด (ตามรายละเอียดแบบแปลนที่เทศบาลตำบลพันเสากำหนด) งบประมาณ ๑,ธธ&,๕๐๐.- บาท (ราคากลางครั้งนี้ 6.55& &00.- 1111)

### โครงการ ๒. โครงการก่อสร้างถนนลาดยางสายดงยาง หมู่ที่ ๕

ิสภาพเดิมเป็นถนนลูกรัง กว้างเฉลี่ย ๗ เมตร ยาว ๗๕๕ เมตร มีน้ำท่วมขังเป็นหลุมบ่อดำเนินการ โดยก่อสร้างถนนลาดยางแบบ CAPE SEAT ผิวจราจรลาดยางกว้าง ๖ เมตร ยาว ๗๕๕ เมตรหรือมีพื้นที่ไม่น้อยกว่า ี่ ๔.๕๑๐ ตร.ม. พร้อมเกรคเกลี่ยแต่งและบดอัคแน่น พร้อมติดตั้งป้ายประชาสัมพันธ์โครงการจำนวน ๑ ชค (ตาม รายละเอียดแบบแปลนที่เทศบาลตำบลพันเสากำหนด) งบประมาณ ๑,៩៩๑,๐๐๐.- บาท (ราคากลางครั้งนี้ ๑.ธีธี๑.๐๐๐.- บาท)

# ี โครงการ ๑. โครงการก่อสร้างถนนลาดยางสายจากบ้านนายทุย ถึงบ้านนายเนียน หมู่ที่ ៩

ิสภาพเดิมเป็นถนนลูกรัง กว้างเฉลี่ย ๗ เมตร ยาว ๔๕๐ เมตร มีน้ำท่วมขังเป็นหลุมบ่อดำเนินการโดย ี ก่อสร้างถนนลาดยางแบบ CAPE SEAT ผิวจราจรลาดยางกว้าง ๖ เมตร ยาว ๔๕๐ เมตร หรือมีพื้นที่ไม่น้อยกว่า ๒.๗๐๐ ตร.ม. พร้อมเกรคเกลี่ยแต่งและบดอัคแน่น พร้อมติดตั้งป้ายประชาสัมพันธ์โครงการจำนวน ๑ ชุด (ตาม ้รายละเอียดแบบแปลนที่เทศบาลตำบล พันเสากำหนด) งบประมาณ ๑.๓๓๕.๕๐๐ บาท (ราคากลางครั้งนี้ 

### โครงการ ๔. โครงการก่อสร้างถนนลูกรังจากบ้านนายพิภพ แคน้อย ถึงอ่างเก็บน้ำมาบค้า หมู่ที่ ๑๑

ิสภาพเดิมเป็นถนนลูกรัง กว้างเฉลี่ย ๔ เมตร ยาว ๒,ธ๕๐ เมตร มีน้ำท่วมขังเป็นหลุมบ่อคำเนินการ โดยลงลูกรังจราจรกว้างเฉลี่ย ๔ เมตร หนาเฉลี่ย ๐.๑๐ เมตร ยาว ๒,๕๕๐ เมตร ปริมาตรลูกรังจำนวน ๑,๗๗๐ ลบ.ม. พร้อมเกรดเกลี่ยแต่งและ บดอัดแน่น พร้อมติดตั้งป้ายประชาสัมพันธ์โครงการจำนวน ๑ ชุด (ตามรายละเอียดแบบ แปลนที่เทศบาลตำบลพันเสากำหนด) งบประมาณ ๘๑๕,๕๐๐ บาท (ราคากลางครั้งนี้ ๘๑๕,๕๐๐.- บาท)

์ โครงการ ๕. โครงการก่อสร้างถนน คสล. สายบ้านนางอบล สมเนตร หมู่ที่ ๗

ิสภาพเดิมเป็นถนนลูกรัง กว้างเฉลี่ย ๕ เมตร ยาว ๑๘๕ เมตร เป็นหลุมบ่อ ดำเนินการโดยก่อสร้าง ึถนน คสล. ผิวจราจรกว้าง ๔ เมตร หนา ๐.๑๕ เมตร ความยาว ๑๘๕ เมตร มีพื้นที่ผิวจราจร คสล. ไม่น้อยกว่า ๗๔๐ ้ตร.ม. ลงลูกรังไหล่ทางกว้างเฉลี่ยข้างละ ๐.๑๐ เมตร พร้อมติดตั้งป้ายประชาสัมพันธ์โครงการจำนวน ๑ ชุด (ตาม รายละเอียดแบบแปลนที่เทศบาลตำบลพันเสากำหนด) งบประมาณ ๑๔ธ,๕๐๐.-บาท (ราคากลางครั้งนี้ ต๔ธี.๕๐๐.- บาท)

์ โครงการ ๖. โครงการก่อสร้างถนน คสล. สายบ้านกำนันลัย หมู่ที่ ๗

ิสภาพเดิมเป็นถนนลกรัง กว้างเฉลี่ย ๕ เมตร ยาว ๑๗๐ เมตร เป็นหลมบ่อ คำเนินการโดยก่อสร้าง ึถนน คสล. ผิวจราจรกว้าง ๔ เมตร หนา ๐.๑๕ เมตร ความยาว ๑๗๐ เมตร มีพื้นที่ผิวจราจร คสล. ไม่น้อยกว่า ้ธส. ตร.ม. ลงลูกรังไหล่ทางกว้างเฉลี่ยข้างละ๐.๑๐ เมตร พร้อมติดตั้งป้ายประชาสัมพันธ์โครงการจำนวน ๑ชุด (ตามรายละเอียดแบบแปลนที่เทศบาลตำบลพันเสากำหนด) งบประมาณ ๑๑๕,๕๐๐.-บาท (ราคากลางครั้งนี้ .<br>෨෧*ඎ*෭ඁ෫ඁ෬෬ඁ.- 11711

#### ์ โครงการ ๗. โครงการก่อสร้างถนน คสล. สายบ้านนายสมชาย เมฆโต หมู่ที่ ๔

ิสภาพเดิมเป็นถนนลกรัง กว้างเฉลี่ย ๕ เมตร ยาว ๘๐ เมตร เป็นหลมบ่อคำเนินการโดยก่อสร้าง ึถนน คสล. ผิวจราจรกว้าง ๔ เมตร หนา ๐.๑๕ เมตร ความยาว ๘๐ เมตร มีพื้นที่ผิวจราจร คสล. ไม่น้อยกว่า ๑๒๐ ี ตร.ม. ลงลูกรังใหล่ทางกว้างเฉลี่ยข้างละ o.๑๐ เมตร พร้อมติดตั้งป้ายประชาสัมพันธ์โครงการจำนวน ๑ ชุด (ตาม รายละเอียดแบบแปลนที่เทศบาลตำบลพันเสากำหนด) งบประมาณ ๑๕๑.๐๐๐.- บาท ( ราคากลางครั้งนี้ @&ே,ooo.-1171)

#### ์ โครงการ ๘. โครงการก่อสร้างถนน คสล. สายบ้านนายสร้อย กลกลาง หมู่ที่ ๘

ิสภาพเดิมเป็นถนนลูกรัง กว้างเฉลี่ย ๔ เมตร ยาว ๑๐๐ เมตร เป็นหลุมบ่อ คำเนินการโดยก่อสร้าง ึถนน คสล. ผิวจราจรกว้าง ๓ เมตร หนา ๐.๑๕ เมตร ความยาว ๑๐๐ เมตร มีพื้นที่ผิวจราจร คสล. ไม่น้อยกว่า ๓๐๐ ้ตร.ม. ลงลูกรังไหล่ทางกว้างเฉลี่ยข้างละ ๐.๑๐ เมตร พร้อมติดตั้งป้ายประชาสัมพันธ์โครงการจำนวน ๑ ชุด(ตาม รายละเอียดแบบแปลนที่เทศบาลตำบล ี พันเสากำหนด) งบประมาณ ๑๔๘.๐๐๐.- บาท (ราคากลางครั้งนี้ ด๔๘.๐๐๐.- บาท

### ์ โครงการ ๕ โครงการก่อสร้างถนน คสล. จากถนนลาดยางถึงบ้านนายพิภพ แคน้อย หมู่ที่ ๑๑

ี สภาพเดิมเป็นถนนลูกรัง กว้างเฉลี่ย ๔ เมตร ยาว ๖๐ เมตร เป็นหลุมบ่อ คำเนินการโดยก่อสร้าง ึถนน คสล. ผิวจราจรกว้าง ๔ เมตร หนา ๐.๑๕ เมตร ความยาว ๖๐ เมตร มีพื้นที่ผิวจราจร คสล. ไม่น้อยกว่า ๒๔๐ ี ตร.ม.ลงลูกรังไหล่ทางกว้างเฉลี่ย ข้างละ ๐.๑๐ เมตร พร้อมติดตั้งป้ายประชาสัมพันธ์โครงการจำนวน ๑ ชุด (ตาม รายละเอียดแบบแปลนที่เทศบาลตำบล พันเสากำหนด) งบประมาณ ๑๑๓ ๐๐๐ -บาท (ราคากลางครั้งนี้ ஓை.ooo.- 11711

### โครงการ ๑๐. โครงการก่อสร้างถนน คสล. สายบ้านนายถัน หมู่ที่ ๑๑

ิสภาพเดิมเป็นถนนลกรัง กว้างเฉลี่ย ๑ เมตร ยาว ៩๐ เมตร เป็นหลมบ่อ คำเนินการโดยก่อสร้าง ึ ถนน คสล. ผิวจราจรกว้าง ๒.๕๐ เมตร หนา ๐.๑๕ เมตร ความยาว ៩๐ เมตร มีพื้นที่ผิวจราจร คสล. ไม่น้อยกว่า ี ๒๒๕ ตร.ม. ลงลกรังไหล่ทางกว้างเฉลี่ยข้างละ o.๑๐ เมตร พร้อมติดตั้งป้ายประชาสัมพันธ์โครงการจำนวน ๑ ชด (ตามรายละเอียดแบบแปลนที่เทศบาลตำบลพันเสากำหนด) งบประมาณ ๑๑๓.๕๐๐.- บาท(รากากลางครั้งนี้ ஓை. மே 1111)

### <u>ผู้มีสิทธิเสนอราคาจะต้องมีคุณสมบัติ ดังต่อไปนี้</u>

๑. เป็นบุคคลธรรมดาหรือนิติบุคคล ผู้มีอาชีพรับจ้างงานที่ประมูลจ้างดังกล่าว

๒. ไม่เป็นผู้ที่ถูกระบุชื่อไว้ในบัญชีรายชื่อผู้ทิ้งงานของทางราชการหรือหน่วยการบริหารราชการ ส่วนท้องถิ่น และได้แจ้งเวียนชื่อแล้ว

ี ๑. ไม่เป็นผู้ได้รับเอกสิทธิ์หรือความคุ้มกัน ซึ่งอาจปฏิเสธไม่ยอมขึ้นศาลไทย เว้นแต่รัฐบาลของผู้ เสนอราคาได้มีคำสั่งให้สละสิทธิ์ความค้มกันเช่นว่านั้น

๔. ไม่เป็นผู้มีผลประโยชน์ร่วมกันกับผู้เสนอราคารายอื่นที่เข้าเสนอราคาให้แก่เทศบาลตำบล พันเสา และไม่เป็นผู้มีผลประโยชน์ร่วมกันระหว่างผู้เสนอราคากับผู้ให้บริการตลาดกลางอิเล็กทรอนิกส์ ณ วัน ประกาศประมูลจ้างด้วยระบบอิเล็กทรอนิกส์ หรือไม่เป็นผู้กระทำการอันเป็นการขัดขวางการแข่งขันราคาอย่างเป็น ธรรม ในการประมูลจ้างค้วยระบบอิเล็กทรอนิกส์ครั้งนี้

ี ๕. ผู้ประสงค์จะเสนอราคาต้องมีผลงานผลงานก่อสร้างประเภทเดียวกันกับงานที่ ประมลจ้างด้วยระบบอิเล็กทรอนิกส์ ในวงเงินไม่น้อยกว่า ดังนี้

> ๒)..โครงดารที่..๒...๗ธอ.๔๐๐.-............บาท ๔)..โครงการที่...๔....๗๒๖.๒๐๐.-..............บาท ๖)..โครงดารที่..๖....๑๒๖.๒๐๐.-.............บาท ๗)..โครงการที่..๗.....๕๔.๐๐๐.-............บาท ส)..โครงการที่..ส......๕ธ.๒๐๐.-.............บาท

ซึ่งเป็นสัญญาเดียว และเป็นผลงานที่เป็นคู่สัญญาโดยตรงกับส่วนราชการหน่วยงานตามกฎหมายว่าด้วยระเบียบ บริหารราชการส่วนท้องถิ่น หน่วยงานอื่นซึ่งมีกฎหมายบัญญัติให้มีฐานะเป็นส่วนราชการบริหารส่วนท้องถิ่น รัฐวิสาหกิจหรือหน่วยงานเอกชนที่เทศบาลเชื่อถือ

้ ๖. ผู้เสนอราคา ต้องไม่เป็นผู้ที่ถูกระบุชื่อว่าเป็นคู่สัญญาที่ไม่ได้แสดงบัญชีรายรับรายจ่าย หรือแสดงบัญชี รายรับรายจ่ายไม่ครบถ้วนในสาระสำคัญตามประกาศคณะกรรมการป้องกันและปราบปรามการทจริตแห่งชาติ เรื่องหลักเกณฑ์และวิธีการจัดทำและแสดงบัญชีรายการรับจ่ายของโครงการที่บุคคลหรือนิติบุคคลเป็นคู่สัญญากับ หน่วยงานของรัฐ พ.ศ. ๒๕๕๔ และแก้ไขเพิ่มเติม (ฉบับที่ ๒) พ.ศ. ๒๕๕๔

ี ๗. ผู้เสนอราคาต้องปฏิบัติตามประกาศคณะกรรมการป้องกันและปราบปรามการทุจริตแห่งชาติ เรื่อง หลักเกณฑ์วิธีการจดทำและแสดงบัญชีรายรับจ่ายของโครงการที่บุคคลหรือนิติบุคคลเป็นคู่สัญญากับหน่วยงานรัฐ พ.ศ. ๒๕๕๔ และแก้ไบเพิ่มเติม(ฉบับที่ ๒) พ.ศ. ๒๕๕๔ ซึ่งแจ้งตามหนังสือคณะกรรมการป้องกันและ ปราบปรามการทุจริตแห่งชาติ ค่วนที่สุด ที่ ปช oo๒๘/ว oo៩ ลงวันที่ ๒๑ มีนาคม ๒๕๕๔ ได้กำหนดให้คู่สัญญา ด้องปฏิบัติ ดังนี้

ี ๗.๑ บุคคลหรือนิติบุคคลที่จะเข้าเป็นคู่สัญญา ต้องไม่อยู่ในฐานะเป็นผู้ไม่แสดงบัญชีรายรับ รายจ่าย หรือแสคงบัญชีรายรับรายจ่าย ไม่ถกต้องครบถ้วนในสาระสำคัญ

่ ๗.๒ บุคคลหรือนิติบุคคลที่จะเข้าเป็นคู่สัญญากับหน่วยงานของรัฐซึ่งได้ดำเนินการจัดซื้อจัดจ้างด้วย ระบบอิเล็กทรอนิกส์(e-Goverment Procurement : e-GP) ต้องลงทะเบียนในระบบอิเล็กทรอนิกส์ของ ้กรมบัญชีกลางที่เว็บไซต์ ศูนย์ข้อมูลจัดซื้อจัดจ้างภาครัฐ

ี ๗.๑ ค่สัญญาต้องรับจ่ายเงินผ่านบัญชีเงินฝากกระแสรายวัน เว้นแต่การรับจ่ายเงินแต่ละครั้งซึ่งมีมลค่า ใม่เกินสามหมื่นบาทคู่สัญญาอาจรับจ่ายเป็นเงินสดก็ได้

ี <mark>กำหนดดสถานที่ก่อสร้าง</mark> และกำหนดรับฟังคำชี้แจงรายละเอียดเพิ่มเติม ณ สำนักงานเทศบาล ์ ตำบลพันเสา ในวันที่ ๒๘ เดือน กุมภาพันธ์ พ.ศ. ๒๕๕๑ ... เวลา ๑๐,๐๐ น. ถึง ๑๔,๐๐ น. (หากไม่มาถือว่ารับทราบและถือเสมือนว่าได้คุสถานที่ แล้วจะมาชี้แจงขอโต้แย้งภายหลังมิได้ )

<u>ี กำหนดยื่นเอกสารประมูลจ้างด้วยระบบอิเล็กทรอนิกส์ ในวันที่ ๑๑ เดือน มีนากม พ.ศ.๒๕๕๗</u> ระหว่างเวลา oธ.oo น. ถึง ๑๑.oo น. ณ ศูนย์รวมข้อมูลข่าวสารจัดซื้อจัดจ้างขององค์กรปกครองส่วนท้องถิ่น ระดับอำเภอ ( ที่ว่าการอำเภอบางระกำ ) และประกาศรายซื้อผู้มีสิทธิ์ได้รับการคัดเลือกให้เข้าเสนอราคาในวันที่ ๒๑ เดือน มีนาคม พ.ศ. ๒๕๕๗ เป็นต้นไป

### ผู้สนใจติดต่อขอรับ/ ขอซื้อเอกสารประมูลจ้างด้วยระบบอิเล็กทรอนิกส์

<u>ในรากาชุคละ, โกรงการที่ ๑,โกรงการที่ ๒ และ โกรงการที่ ๑ โกรงการละ, ๑,๐๐๐ - บาท </u> โครงการที่ ๔ ถึง โครงการที่ ๑๐ โครงการละ ๕๐๐.-บาท ใค้ที่งานพัสคและทะเบียนทรัพย์สิน ( กองคลัง ) <u>เทศบาลตำบลพันเสา ระหว่างวันที่ .. ๒๑ ..ฤมภาพันธ์ ๒๕๕๓ ..ถึง วันที่ ... ๕ ..มีนาคม ๒๕๕๓ ...........</u> <u> เวิดา od. no. - ๑๖.๓๐ น. และครายละเอียดได้ที่เว็บไซต์ www.gprocurement.go.th และ www.pansao.go.th</u> หรือสอบถามทางโทรศัพท์หมายเลข ๐-๕๕๓๖-๕๒๕๐ ในวันและเวลาราชการ

ประกาศ ณ วันที่ ๒๑ เคือน กุมภาพันธ์ พ.ศ. ๒๕๕๗

( นายสมนึก เสือคล้าย ) นายกเทศมนตรีตำบลพันเสา